## PassTest Bessere Qualität , bessere Dienstleistungen!

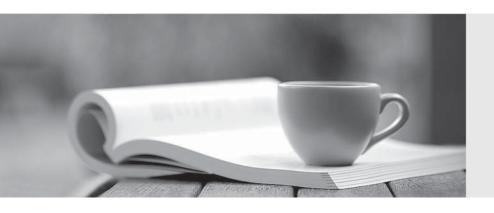

Q&A

http://www.passtest.de Einjährige kostenlose Aktualisierung Exam: IBMSPSSMBPDA

Title: IBM SPSS Modeler -

**Business Partner Data** 

Analyst Associate Exam

Version: DEMO

## 1. Which fields are created by this Derive dialog?

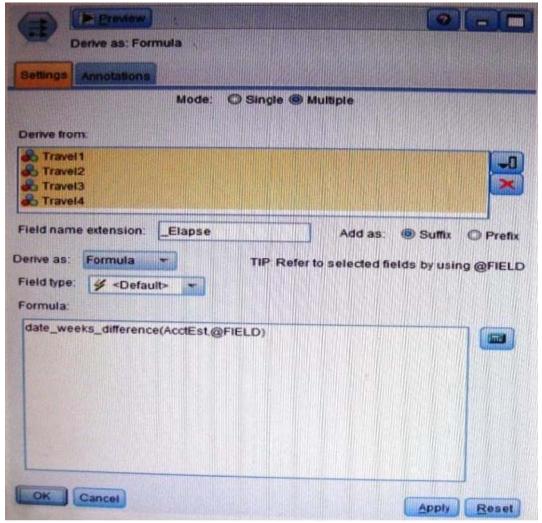

A.Three fields representing the difference between Travel-1 and each of other Travel fields.

- B.No operation will be performed because the express is invalid.
- C. Four fields representing the difference in weeks between AcctEst and each of the travel fields.
- D.A field representing the difference between AcctEst and the global @ FIELD value.

Answer: C

- 2.A prison system has historical data on prison inmates and wants to find what factors are related to recidivism (return to prison). What type of model would be used?
- A.Segmentation model
- **B.Classification model**
- C.Association model
- D.Anomaly model

Answer: AB

- 3. Which node is used to read data from a comma delimited text file?
- A.Var.File
- **B.Data Collection**
- C.Fixed File

## D.Statistics File

Answer: A

4. The optional binning method in the Binning node uses a Supervisor field to determine the binning cut points.

A.True

B.False

Answer: A

5. Which node can be used to easily generate a field that divides the data into subsamples for the training and testing stages of modeling?

A.Sample

**B.Filler** 

C.Balance

D.Partition

Answer: D